## **Draw /@ GD /@ AllKnots @ {3, 5}**

KnotTheory::loading: Loading precomputed data in PD4Knots'.

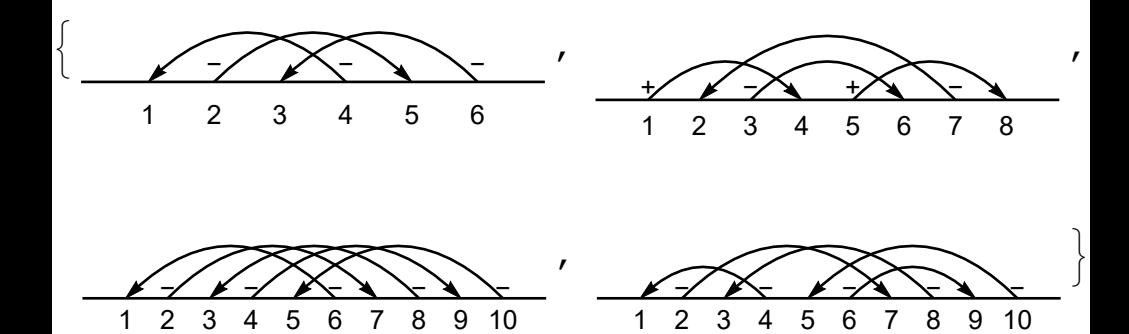